# **SONY**

Technical Guide | Network Video Recorder Standard Edition

# **System Design Requirements**

Network Video Management System November 14, 2017 NVMSTG007 Revision 1.1.0

## **CONTENTS**

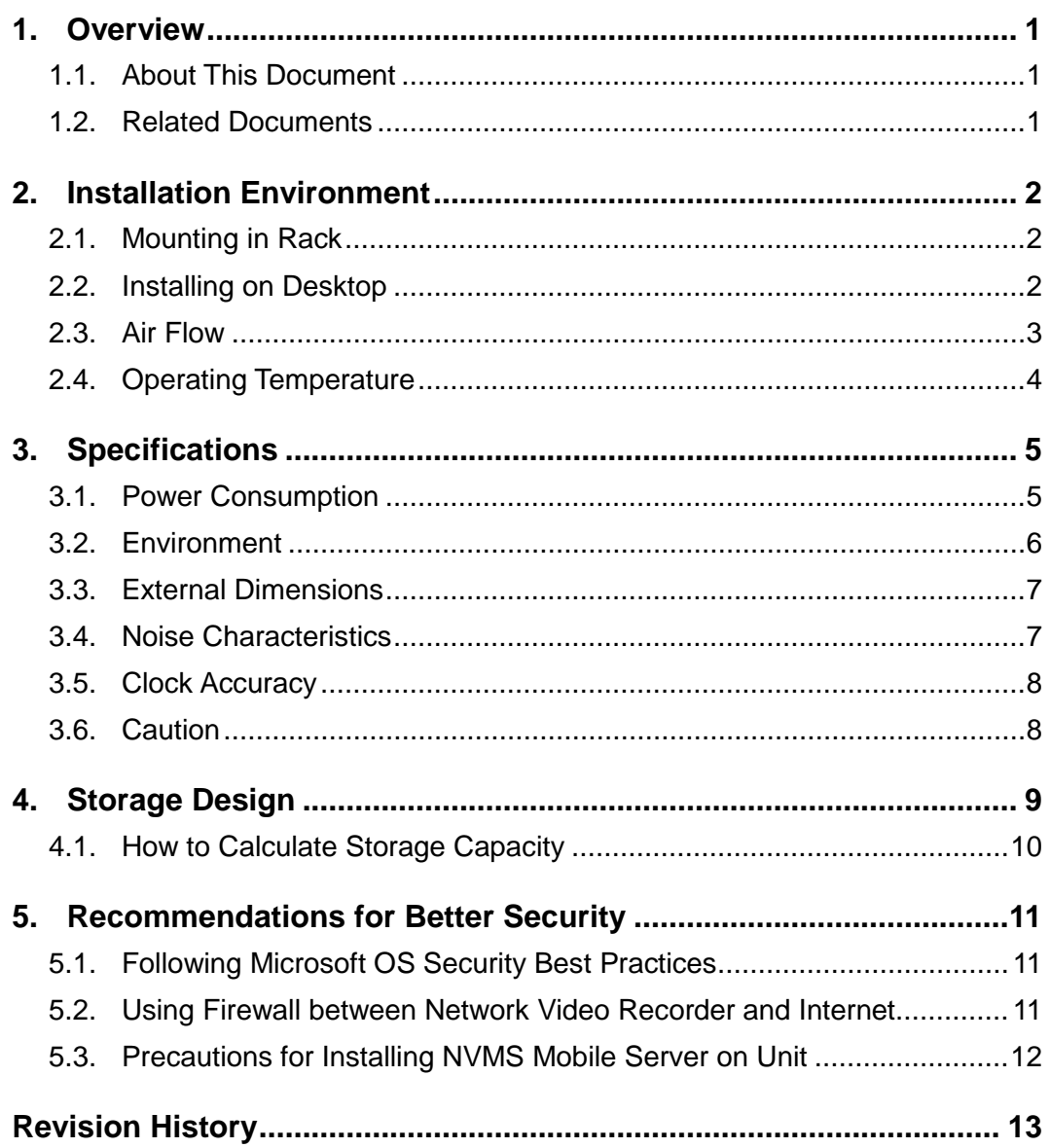

# <span id="page-2-0"></span>**1. Overview**

### <span id="page-2-1"></span>**1.1. About This Document**

This document summarizes the information required when designing a system for Network Video Recorder Standard Edition. It describes the recommended installation environment, specifications, and storage design for the unit as well as the recommended system design for better security.

### <span id="page-2-2"></span>**1.2. Related Documents**

In addition to this document, the following documents are provided on the Web. Download the necessary documents from the following URLs.

- NVMS Standard Edition Administrator Manual
- NVMS Standard Edition Installation Manual <https://www.sony.net/CameraSystem/NVMS/Manuals>
- NVMS Standard Edition Compatible Peripherals List <https://www.sony.net/CameraSystem/NVMS/Technical-Documents>

# <span id="page-3-0"></span>**2. Installation Environment**

This chapter describes the points to note for installation to ensure you can continue using the unit for a long time.

### <span id="page-3-1"></span>**2.1. Mounting in Rack**

When installing the unit in a rack, use the specified rack mount kit and ensure that there is enough space between the rack and unit of at least 5 cm (2 in) on both the right and left sides and at least 10 cm (4 in) at the top and rear.

Leave a space equivalent to at least the 1U rack mount size at the top and bottom of the unit.

Furthermore, the temperature inside the rack needs to be within the operating temperature range of the unit.

In addition to securing space between the rack and the unit to prevent blocking of air flow, reduce the temperature inside the rack by installing a fan or like, if necessary, considering the amount of heat generated by the unit.

For details on the specified rack mount kit, see the NVMS Standard Edition Compatible Peripherals List.

#### <span id="page-3-2"></span>**2.2. Installing on Desktop**

When installing the unit on a desktop or other flat surface, install it in a horizontal stable location and ensure that there is enough space of at least 5 cm (2 in) on both the right and left sides and at least 10 cm (4 in) at the top and rear.

### <span id="page-4-0"></span>**2.3. Air Flow**

When installing the unit, make sure NOT to block the air flow.

[Top, front, and left side]

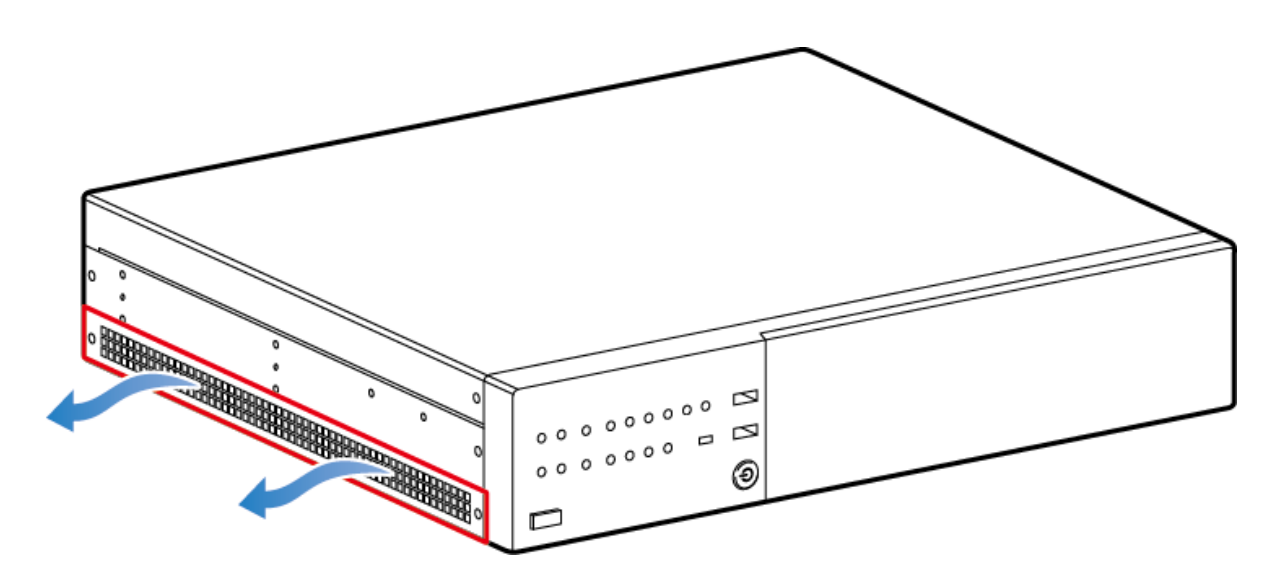

[Top, rear, and right side]

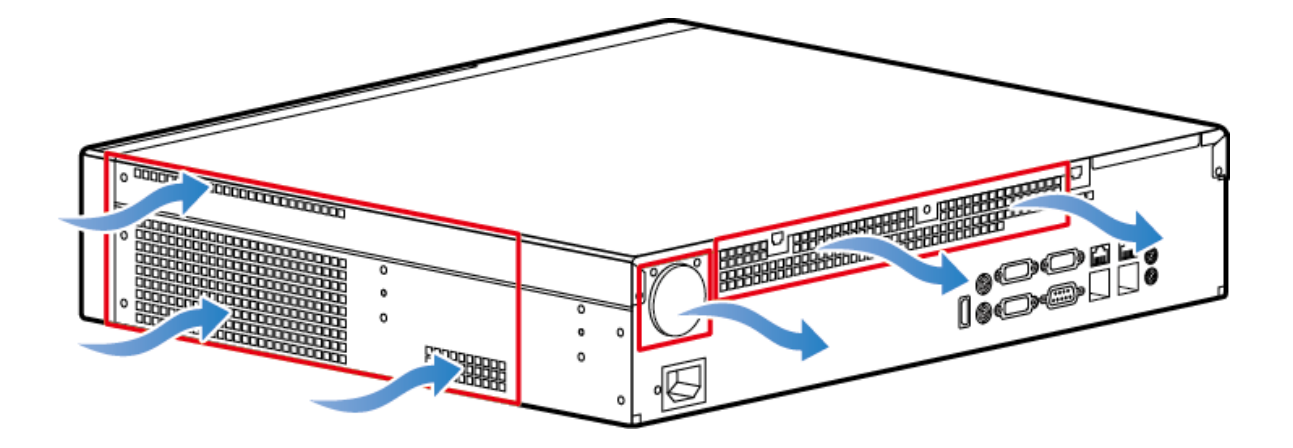

H

### <span id="page-5-0"></span>**2.4. Operating Temperature**

In general, when the ambient temperature becomes high, this tends to have an influence on the life of HDDs because their characteristics deteriorate.

There will be no problem if the unit is used within the operating temperature range, but Sony recommends the operation at an ambient temperature of 25 °C (77 °F) or less to ensure the HDDs can continue to be used for as long as possible.

# <span id="page-6-0"></span>**3. Specifications**

### <span id="page-6-1"></span>**3.1. Power Consumption**

The following reference data is for calculating the required power supply capacity, amount of heat generated, etc. for installing the unit.

Use Case 1

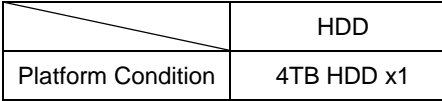

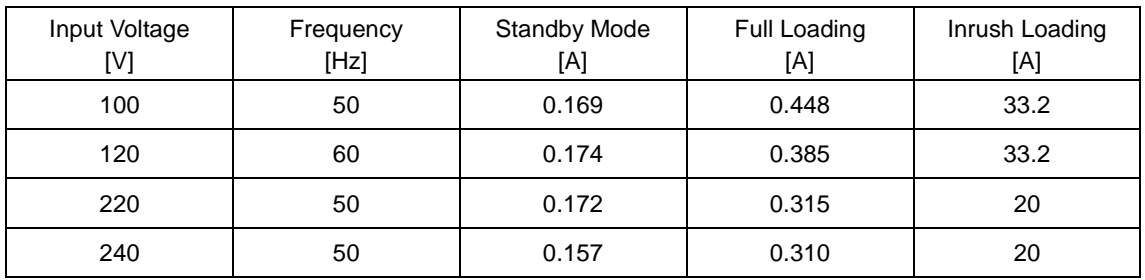

Use Case 2

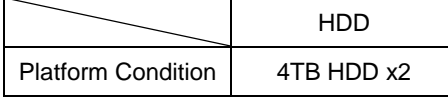

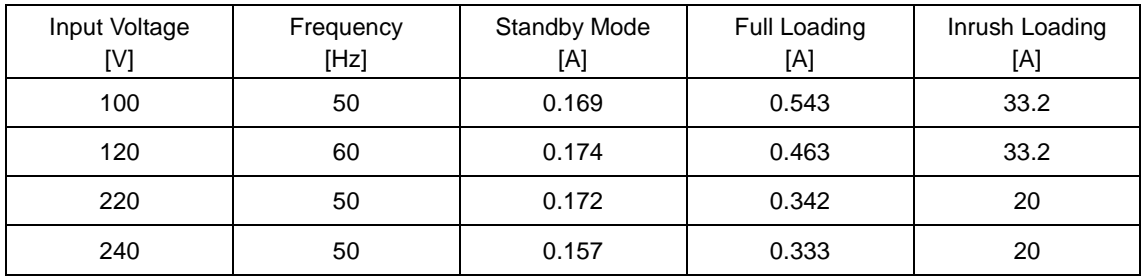

Use Case 3

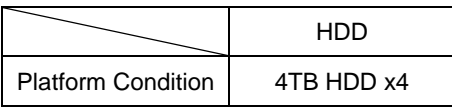

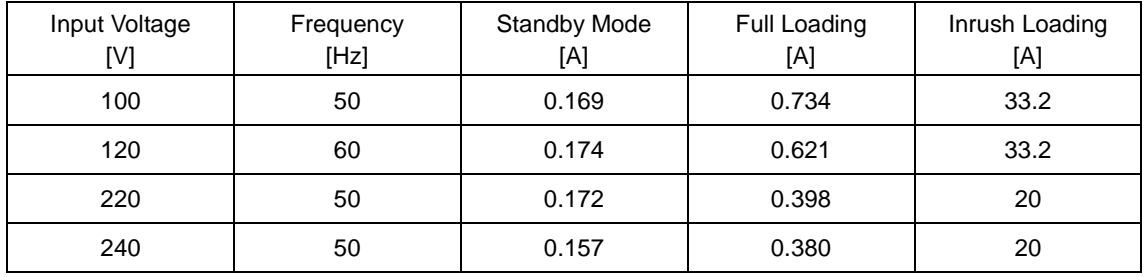

 $\mathcal{L}$ 

#### Use Case 4

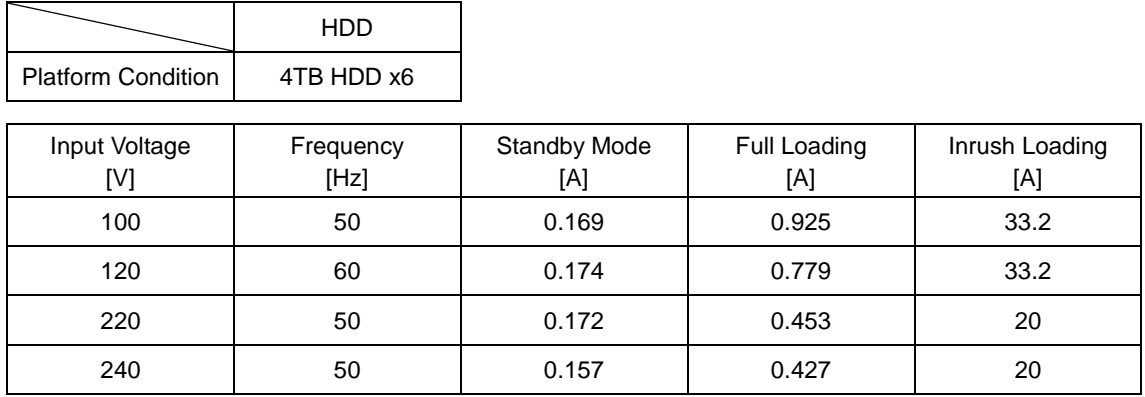

#### <span id="page-7-0"></span>**3.2. Environment**

Operating temperature

5 °C to 40 °C (41 °F to 104 °F)

Operating humidity

20% to 80% (no condensation)

Temperature range for storage

−20 °C to +60 °C (−4 °F to +140 °F)

Humidity range for storage

20% to 90% (no condensation)

 $\overline{\phantom{a}}$ 

### <span id="page-8-0"></span>**3.3. External Dimensions**

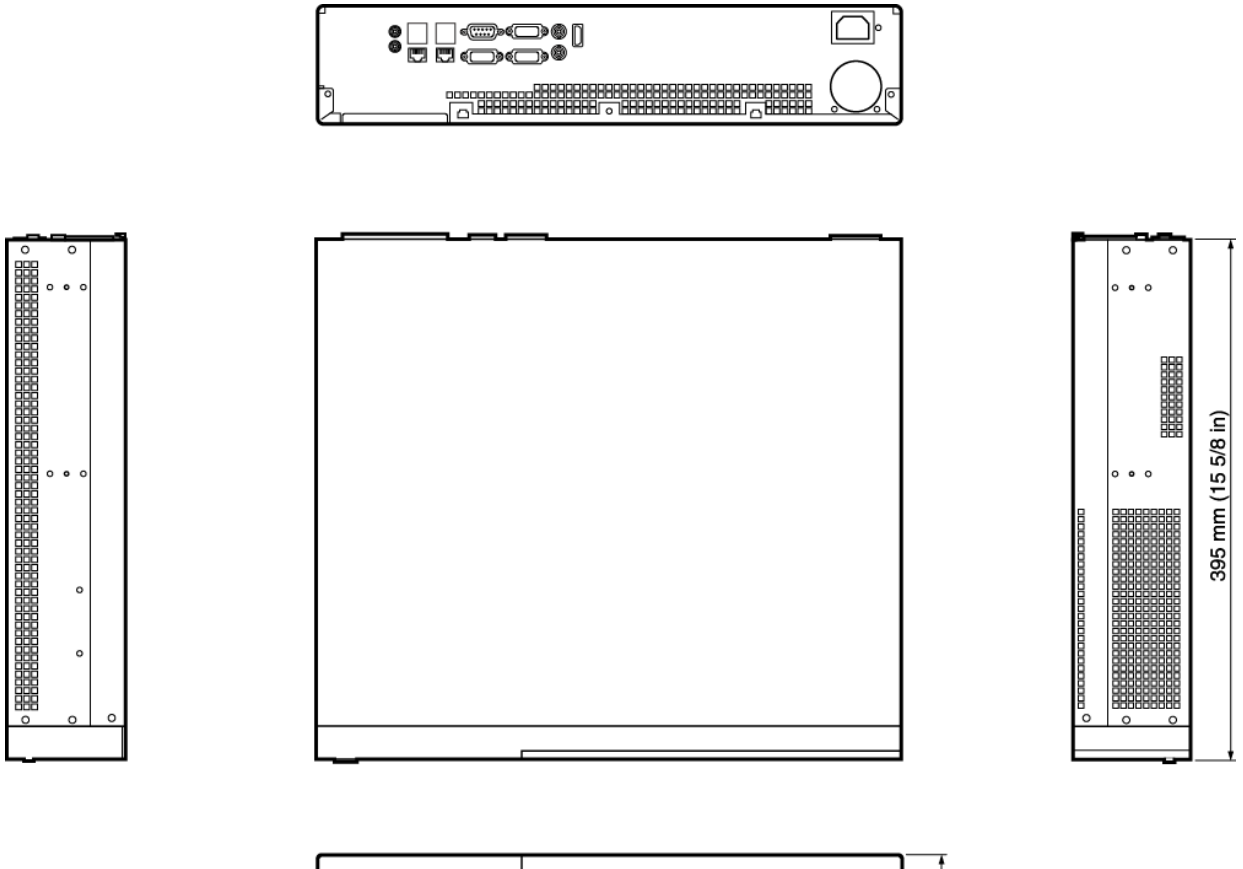

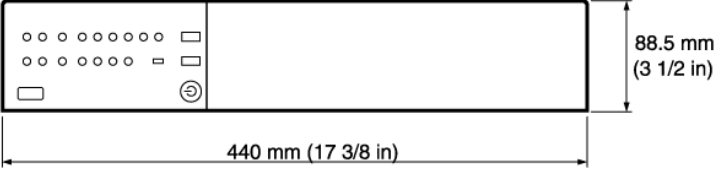

If the CAD data (dxf and stp) is required, contact your dealer.

### <span id="page-8-1"></span>**3.4. Noise Characteristics**

The unit is expected to be installed in a server room or other location away from the operator. Consider the noise of the fan when selecting the installation location. When the ambient temperature becomes high, the rotation speed of the fan increases resulting in a higher level of noise.

#### <span id="page-9-0"></span>**3.5. Clock Accuracy**

The accuracy of the clock of the unit is about  $±60$  seconds per month so Sony recommends using NTP.

#### <span id="page-9-1"></span>**3.6. Caution**

When this unit will be used, please also note the following points.

- A high-availability system cannot be built with this product.
- The internal processing load will become high during a rebuild processing after replacing a failed hard disk so a deterioration in performance, such as some frames not being recorded, may occur. Sony recommends performing a system evaluation in advance.
- A deterioration in performance, such as some frames not being recorded, may occur as a result of degradation of an HDD. When operating at room temperature, a normal replacement cycle will be about two to three years. However, this replacement cycle represents only a general guideline and does not imply that the life expectancy of these parts is guaranteed. For details on parts replacement, contact your dealer.

# <span id="page-10-0"></span>**4. Storage Design**

Recording and archiving must be set as recording storage of each camera. This chapter describes how to build and how to calculate the recording storage for recording and archiving.

#### **Note:**

- For a detailed explanation on recording and archiving, see the NVMS Standard Edition Administration Manual.
- RAID5 or RAID5 + hot spare is recommended for the RAID level. The level is presumed to be RAID5 in the explanations in this document.

 $\blacksquare$ 

### <span id="page-11-0"></span>**4.1. How to Calculate Storage Capacity**

This section describes how to calculate the storage capacity for recording and archiving.

#### **Note:**

 A sheet for calculating the necessary storage capacity based on the calculation method described in this section is provided on the Web. Please download it from the following URL and then use it.

NVMS Storage Calculator <https://www.sony.net/CameraSystem/NVMS/Technical-Documents>

#### **4.1.1. How to Calculate Capacity for Recording**

Sony recommends moving the data from recording to archiving every one hour. In this case, the calculation method for recording is as follows.

 $(M \times N \times 1.1 \times 2 \times 60 \times 60) / 8 / (1024 \times 1024) =$  Recording capacity [TB]

- M: Number of cameras
- N: Bitrate [Mbps]
- 1.1: 10% overhead
- 2: Previous + current hour

#### **4.1.2. How to Calculate Capacity for Archiving**

With regard to the capacity required for archiving, Sony recommends securing a capacity that allows recording data for a number of days equaling the number of days you wish to record plus one extra day. Specifically, work out the capacity required for archiving with the following equation.

 $(M \times N \times 24 \times 60 \times 60) \times (D +1) / 8 / (1024 \times 1024) =$  Archiving capacity [TB]

- M: Number of cameras
- N: Bitrate [Mbps]
- D: Retention time [days]

## <span id="page-12-0"></span>**5. Recommendations for Better Security**

To help secure your surveillance system, Sony recommends the following:

- Restrict access to servers. Keep servers in locked rooms, and make it difficult for intruders to gain access to the network and power cables.
- Design a network infrastructure that uses physical network or VLAN segmentation as much as possible:
	- o Separate the camera network from the server network by having two network interfaces in each recording server. One for the camera network, and one for the server network.
	- o Put the mobile server in a "demilitarized zone" (DMZ) with one network interface for public access, and one for private communication to other servers.
	- o Many precautions can be taken when it comes to general set up. In addition to firewalls, these include techniques to segment the network and control access to the servers, clients, and applications.
- Configure the Network Video Recorder with roles that control access to the system, and designate tasks and responsibilities.

#### <span id="page-12-1"></span>**5.1. Following Microsoft OS Security Best Practices**

When installing components other than a recording server on a PC other than this unit, Sony recommends that you follow the security best practices for Microsoft operating systems (OS) to mitigate OS risks and maintain security. This will help you keep the Microsoft servers and client computers secure.

For more information, see "Microsoft Security Update Guide," which is available here: <https://technet.microsoft.com/en-us/security/dn550891.aspx>

#### <span id="page-12-2"></span>**5.2. Using Firewall between Network Video Recorder and Internet**

The Network Video Recorder should not connect directly to the Internet. If you expose parts of the Network Video Recorder to the Internet, Sony recommends that you use an appropriately configured firewall between the Network Video Recorder and the Internet. If possible, expose only the NVMS Mobile server component to the Internet, and locate it in a demilitarize zone (DMZ) with firewalls on both sides.

### <span id="page-13-0"></span>**5.3. Precautions for Installing NVMS Mobile Server on Unit**

The Padding Oracle On Downgraded Legacy Encryption (POODLE) vulnerability exists in SSL3.0 pre-installed on this unit. When the NVMS Mobile server is installed on the unit, there is a risk of a user name and password being leaked if SSL3.0 is used when the access is via HTTPS. Therefore, Sony recommends taking the following measures when the NVMS Mobile server is installed on the unit.

#### **5.3.1. Settings on Server**

On the server side, change the settings of Windows to disable SSL3.0. For details on the settings, see the following. However, since there is a possibility that the recording performance may be affected, Sony recommends performing sufficient operation testing prior to the actual operation.

<https://technet.microsoft.com/en-us/library/security/dn818467.aspx>

#### **5.3.2. Settings on Client**

When connecting to the Mobile server with a Web Client, disable SSL3.0 in the settings of the Web browser on the Web Client and set connections to be made using a protocol other than SSL3.0. For details on the settings, see the following. <https://technet.microsoft.com/en-us/library/security/dn818467.aspx>

# <span id="page-14-0"></span>**Revision History**

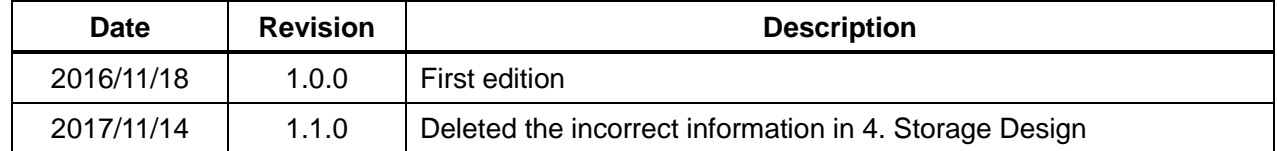

#### **Disclaimer**

This document, in whole or in part, may not be reproduced or transferred for any purpose without prior written approval from Sony Corporation.

Sony Corporation reserves the right to make any modification to this document or the information contained herein at any time without notice.

Sony Corporation shall not bear any responsibility or liability for any damage, lost earning, and third party claim, resulting from the products and related documents.

#### **Copyright**

This document contains registered trademarks and trademarks that are owned by their respective companies.